# **CS 649 Database Management Systems Fall 2017**

**Instructor: Prof. Ping-Tsai Chung**

# **Mini-Project**

(**Total: 400 Points**) **Due: December 11, Monday, 2017**

Consider *the Company Database* given in the handout. This Database contains 6 relations, namely: **EMPLOYEE**, **DEPARTMENT**, **DEPT\_LOCATION**, **WORKS\_ON**, **PROJECT** and **DEPENDENT**. Each table is defined in the handout.

**Please send your work in one file to my email account [ptchung@ieee.org](mailto:ptchung@ieee.org) (i.e., pingtsaichung@gmail.com) and submit a hard copy in class, Thanks.**

**(I) (80 Points)** Using any two available ER Tools to draw the ER Diagram for the Company Database. The Requirements were discussed in the class. Write two-page report to discuss your comparative results.

**Note that ER Tools such as ERWin Software, [http://erwin.com/products/data-modeler,](http://erwin.com/products/data-modeler) ERDPlus, [https://erdplus.com/,](https://erdplus.com/) ER Assist Tool and Smartdraw, <https://www.smartdraw.com/>**

**(II) (50 Points)** First using **Oracle SQL \* Plus**, create the schema of this database. You need to check the database referential integrity to decide the order to create tables. Then follow the **Oracle syntax** to create tables, please see **Create-Tables-Notes-Company-DB** at the end of this notes for your reference, and

[https://docs.oracle.com/cd/B28359\\_01/server.111/b28310/tables003.htm#ADMIN11004](https://docs.oracle.com/cd/B28359_01/server.111/b28310/tables003.htm#ADMIN11004)

[https://www.techonthenet.com/oracle/tables/create\\_table.php](https://www.techonthenet.com/oracle/tables/create_table.php)

[https://www.w3schools.com/sql/sql\\_create\\_table.asp](https://www.w3schools.com/sql/sql_create_table.asp)

<https://www.javatpoint.com/oracle-create-table>

[http://www.sqlinfo.net/oracle/oracle\\_Create\\_table.php](http://www.sqlinfo.net/oracle/oracle_Create_table.php)

### **Continue by inserting the data records as presented in the handout. You should print out the result of final tables.**

If you want to learn "**Insert Multiple Records",** please see an example at the end of this notes for your reference.

**(III) (100 Points)** Solve the following queries in SQL. For each query, you need to **specify the SQL** and **show the result of each query** if applied to the Company Database.

(a) Retrieve the names of employees in department 5 who work more than 10 hours per

week on the 'ProductX' project.

(b) List the names of employees who have a dependent with the same first name as themselves.

(c) Find the names of employees that are directly supervised by 'Franklin Wong'.

(d) For each project, list the project name and the total hours per week (by all employees) spent on that project.

(e) Retrieve the names of employees who work on every project.

(f) Retrieve the names of employees who do not work on any project.

(g) For each department, retrieve the department name, and the average salary of employees working in that department.

(h) Retrieve the average salary of all female employees.

(i) Find the names and addresses of employees who work on at least one project located in Houston but whose department has no location in Houston.

(j) List the last names of department managers who have no dependents.

**(IV) (30 Points)** Solve the following queries in SQL. For each query, you need to **specify the SQL using the concept of nested queries** and **show the result of each query** if applied to the Company Database.

(k) Retrieve the names of all employees who work in the department that has the employee with

the highest salary among all employees,

(l) Retrieve the names of all employees who supervisor's supervisor has '888665555' for ssn.

(m) Retrieve the names of employees who make at least \$10,000 more than the employee who is

paid the least in the company.

**(V) (70 Points)** S**pecify the following queries in (III) (a), (b), (c), (e), (f), (i), (j) on the Company relational database schema using the Relation Algebra Statements (i.e., the relational operators). Also, show the intermediate result of each query** if applied to the Company Database.

**(VI) (70 Points)** S**pecify the following queries in (III) (a), (b), (c), (e), (f), (i), (j) on the Company relational database schema in both tuple and domain relational calculus.**

Figure 3.6<br>One possible database state for the COMPANY relational database schema.

### **EMPLOYEE**

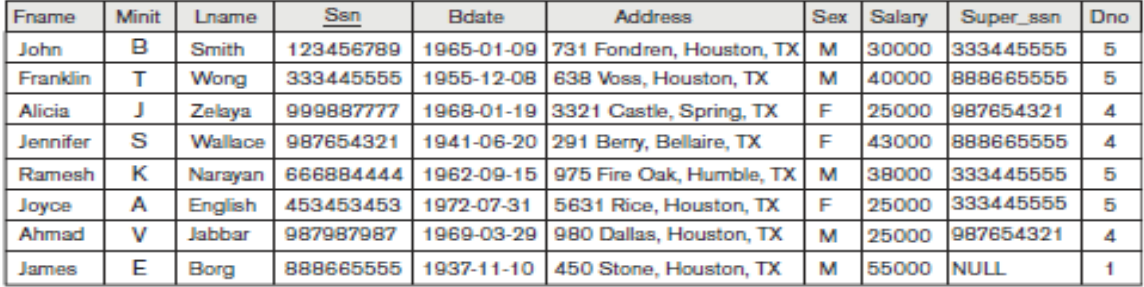

#### **DEPARTMENT**

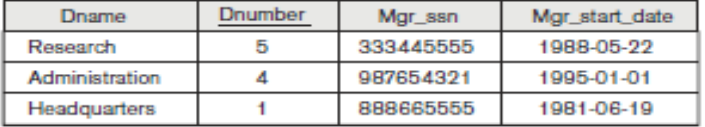

#### **WORKS\_ON**

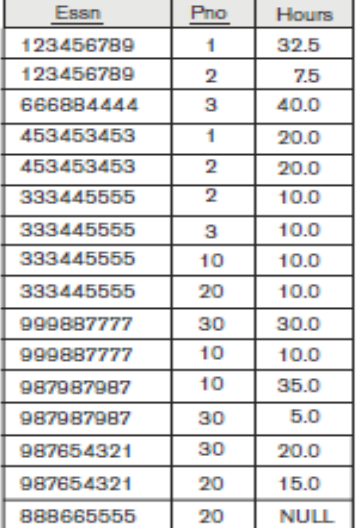

#### **PROJECT**

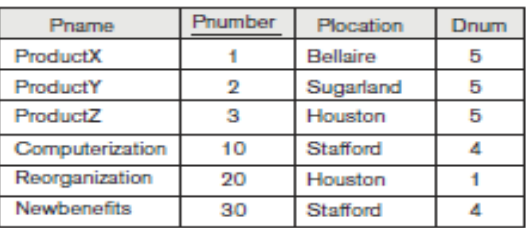

**DEPT\_LOCATIONS** 

Dlocation

Houston

Stafford

Bellaire

Sugarland

Houston

Dnumber

 $\overline{1}$ 

 $\overline{4}$ 

5

5

5

#### **DEPENDENT**

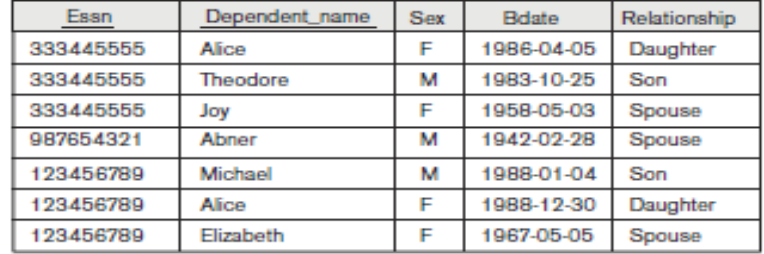

g-a named basically an talog always les informaors in these ied between s within the  ${\mathcal S}.$ 

1g it a name ecified first, values, and ind referentement after *TABLE com*ents in SQL

tly specified e executed. name, sepa-

\_OYEE table

e tables (or created and il relations, nay or may se table are he CREATE ed within a

t may cause e they refer uper\_ssn in e itself. The ; which has

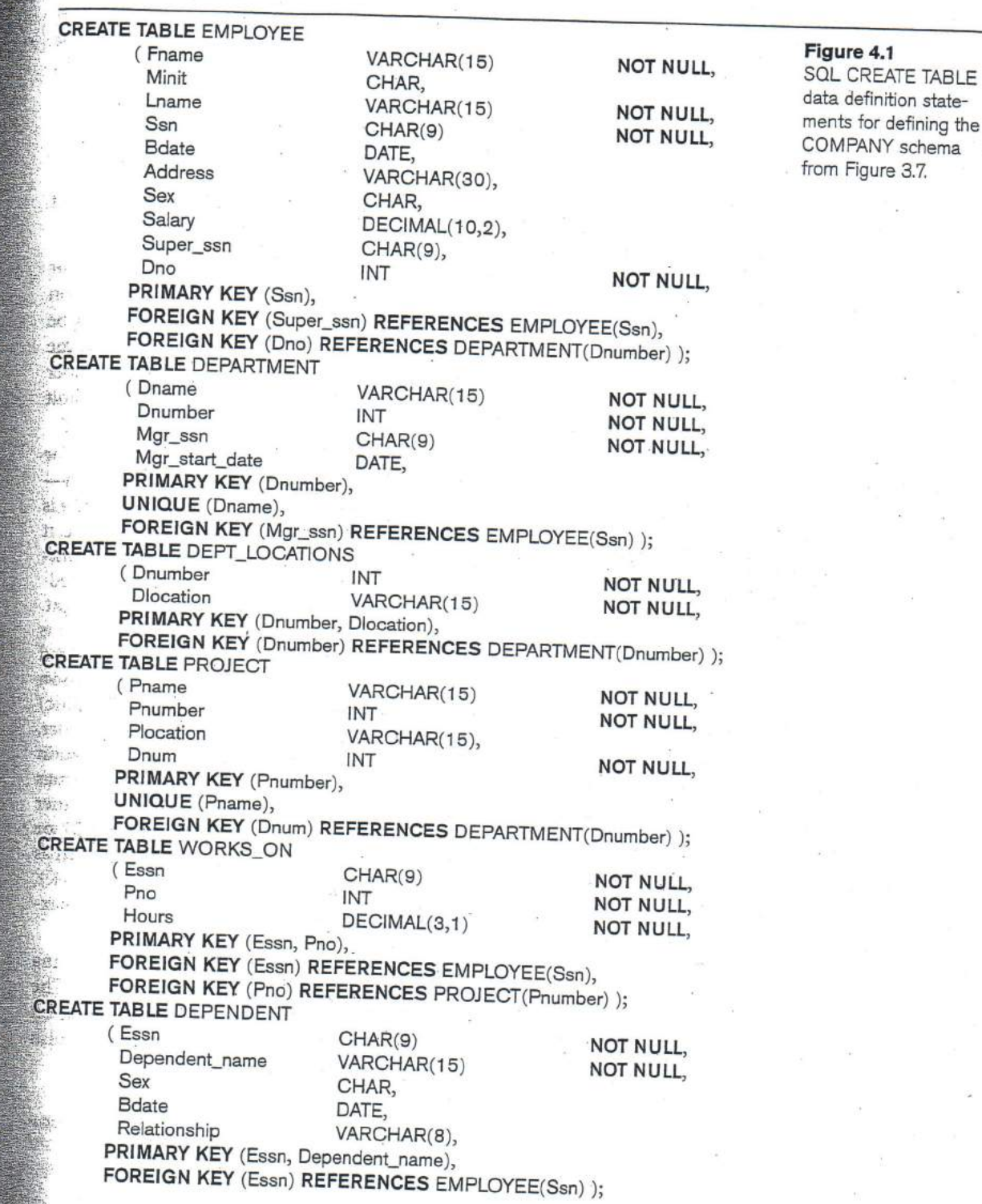

# **Subject: Syntax for Inserting Multiple Records in one Oracle Insertion Statement**

You can use the following Oracle Insertion Statement Syntax to insert multiple records:

# **INSERT ALL**

**INTO table\_name (column1, column2, column3) VALUES ('val1.1', 'val1.2', 'val1.3')**

**INTO table\_name (column1, column2, column3) VALUES ('val2.1', 'val2.2', 'val2.3')**

**INTO table\_name (column1, column2, column3) VALUES ('val3.1', 'val3.2', 'val3.3')**

**SELECT \* FROM dual;**

**Example:** (for Inserting Multiple Records in one Oracle Insertion Statement into DEPARTMENT table)

INSERT ALL into Department(Dname, Dnumber, Mgr\_ssn, Mgr\_start\_date) VALUES ('Research', 5, 333445555, '05,22,1988') into Department(Dname, Dnumber, Mgr\_ssn, Mgr\_start\_date) VALUES ('Administration', 4, 987654321, '01,01,1995') into Department(Dname, Dnumber, Mgr\_ssn, Mgr\_start\_date) VALUES ('Headquarters', 1, 888665555, '06,19,1981') SELECT \* FROM dual;

# **Database Notes - Using an ALTER TABLE statement Prof. P. T. Chung**

Using an ALTER TABLE statement

The syntax for creating a foreign key in an ALTER TABLE statement is:

**ALTER TABLE table\_name**

**add CONSTRAINT constraint\_name**

 **FOREIGN KEY (column1, column2, ... column\_n)**

 **REFERENCES parent\_table (column1, column2, ... column\_n);**

**Example:**

**ALTER TABLE products add CONSTRAINT fk\_supplier FOREIGN KEY (supplier\_id)**

 **REFERENCES supplier(supplier\_id);**